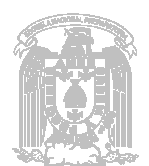

## **OPERACIONES CON FRACCIONES ALGEBRAICAS Y RADICALES RADICALES**

## **UNIDAD VI**

## **EXAMEN EN OPCIÓN MÚLTIPLE OPCIÓN MÚLTIPLE**

1) Aplicando el teorema del residuo, en la operación  $(x^2 - 4x + 7)$ ÷ $(x - 2)$  el residuo es:

a) 2 b)  $-2$ c) 0 d) 3 2) La ecuación cuyas raíces son  $x_1 = 1$ ,  $x_2 = -2$ ,  $x_3 = 3$  es: a)  $x^3 - 2x^2 + 5x + 6$ b)  $x^3 - 2x^2 - 5x - 6$ c)  $x^3 - 2x^2 - 5x + 6$ d)  $x^3 - 2x^2 + 5x + 6$ 3) Usando división sintética, al dividir  $x^4 - 3x^2 + 2x - 1$  por  $x + 2$ , el cociente y el residuo son: a)  $x^3 - 2x^2 + x$ ,  $r = -1$ b)  $x^3 - 5x^2 + 12x$ ,  $r = -25$ c)  $x^3 + 2x^2 + x + 4$ ,  $r = 7$ d)  $x^3 - x^2$ ,  $r = -1$ 4) El resultado de la operación  $x^2 - 3x - 10$  2x-6 a) 2*x* b) 2*x* 1 c) *x x* 2 − 3 d) 2 *x* + 5 5) El resultado de la operación  $x-3$   $x+2$ a) 1 1 *x* − b)  $\frac{1}{(x-3)(x+2)}$ 1 *x* − 3)(*x* + c)  $\frac{x-1}{(x-3)(x+2)}$ 1  $-3(x+$ −  $(x-3)(x)$ *x* d)  $\frac{x+7}{(x-3)(x+2)}$ 7  $-3(x+$ +  $(x-3)(x)$ *x* 25  $3x - 10$ 6  $x^2$ 2 2 −  $\frac{x^2-1}{2}$  $-3x -x$ *x x*  $x^2-3x$  $\frac{x^2 - x - 6}{x^2 - 25}$  es: 1 3 2 + − − *x* es:  $\tau$ )÷ $(x-2)$  el residuo

6) El resultado de la operación  $\sqrt{12} + \sqrt{75} - \sqrt{3}$  es: a)  $\sqrt{84}$ b)  $\sqrt{10}$ c)  $6\sqrt{3}$ d)  $2\sqrt{3} + 5$ 7) El resultado de simplificar  $\sqrt[3]{\left( 4x^4y^2 \right)^3}$  es: a)  $4xy^2$ b)  $4x^2y$ c)  $2x^2y$ d)  $\sqrt[3]{2xy^2}$ 8) La simplificación de la expresión  $\frac{\sqrt{30a}}{\sqrt{6a^2}}$ 3 6 30 *a*  $\stackrel{a^3}{=}$  es: a) 5*a* b)  $\sqrt{5a}$ c) 5 d)  $5\sqrt{a}$ 9) Si *i* = √−1 es la unidad imaginaria, simplificar: 3 $i^5 - 2i^4 + 5i^3 - 4i^2 + i - 1$ a) 1− *i* b)  $2 - i$ c)  $-1+i$ d) 1 10) Si se resta 4 + 2*i* a 9 − 3*i* , entonces el resultado es: a)  $-5 + 5i$ b)  $5 + 5i$ c) 5 − 5*i* d)  $-5 - 5i$